## PROGRAMMING EDITOR

EXPORTER UN ORGANIGRAMME

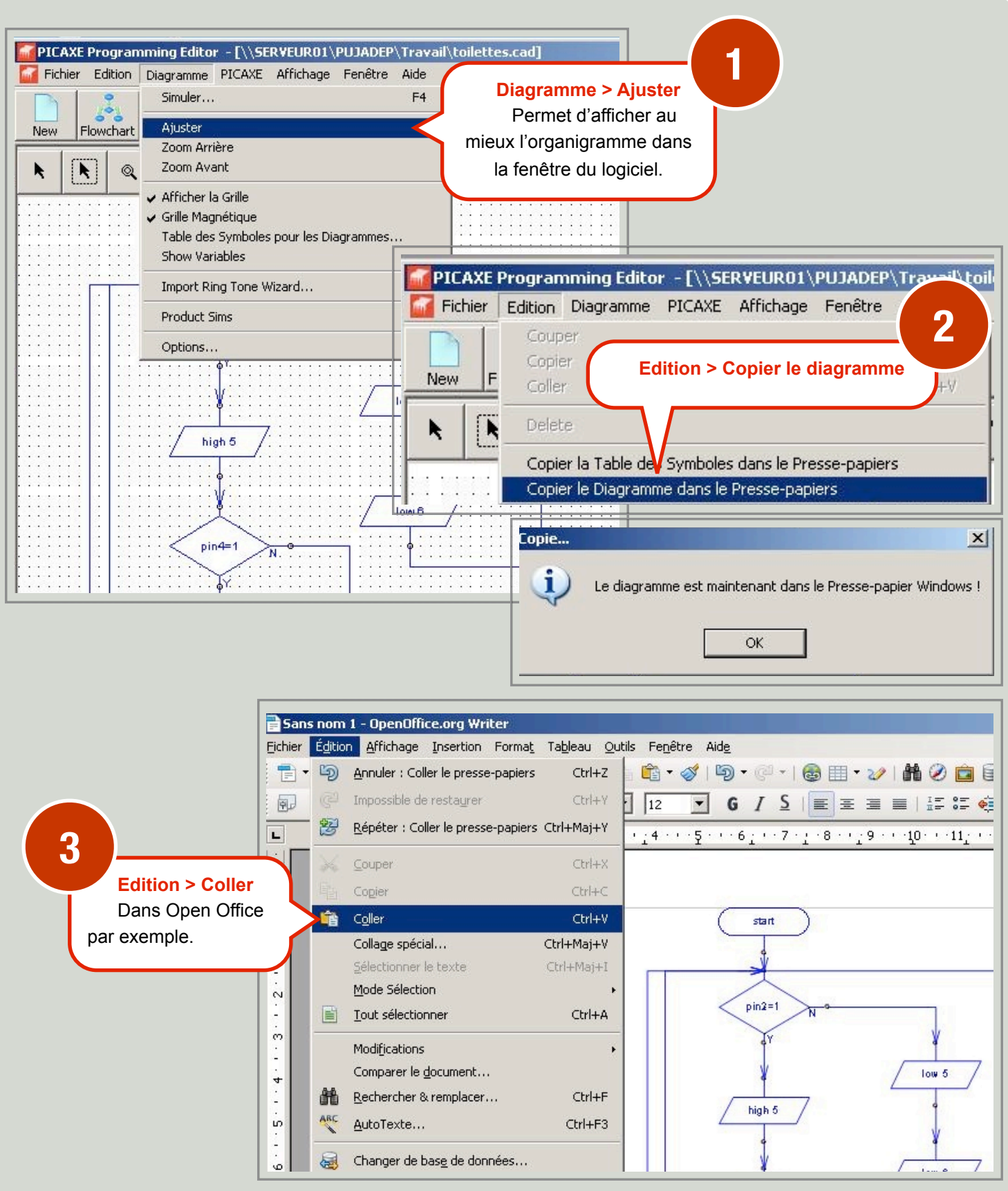